#### **Art Division**

## **COMPLETELY VIRTUAL for 2020 ALL ENTRIES are DUE on March 16**

We have outgrown the format that we have used for decades and in an effort to improve the submission and jurying process for 2020, the following changes have been implemented.

We hope that this process will provide opportunities to educate students on how to properly document their work for juried events. The majority of opportunities that artists will apply both professionally and academically upon graduation are held to this standard. We feel this is a good introduction to that process.

- 1. All submissions will be submitted digitally through a cloud service ‐ **ExaVault**
- 2. Judging will be based off digital submissions
- 3. **Only the winning entries in each category will be physically delivered on March 30 and featured in a show in the art gallery (O'Brien Room O‐225). Works will no longer be displayed in the hallway.**
- 4. Each school may submit up to 4 submissions in EACH of the following categories

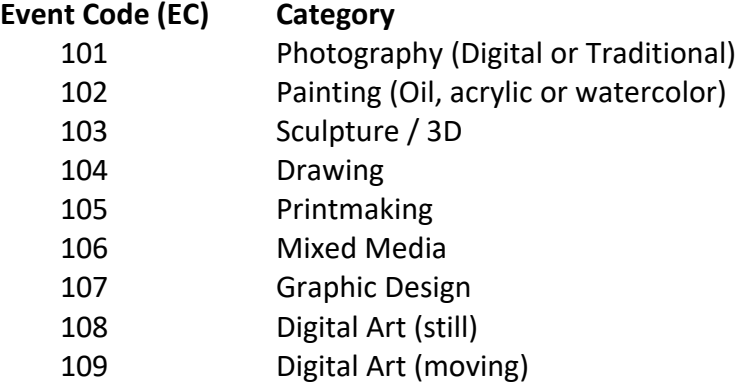

 $1<sup>st</sup>$ ,  $2<sup>nd</sup>$ , and  $3<sup>rd</sup>$  will be notified one week prior to the festival and work must be delivered to be Roane State Community College‐Obrien Gallery (O‐225) no later than 5 pm, Monday, March 30. All 2D works should be matted or framed and wired for hanging. There are certainly exceptions to framing and matting but only if it is essential to the artwork.

#### **Naming Protocol for ExaVault file Submission**

Before submitting, rename your file as follows:

### **EC\_LASTNAME\_FIRSTNAME\_SC\_TITLEOFWORK.jpg**

For example if John Smith from school code (SC) 71 were submitting a drawing (EC) 101 entitled "Fanciful Dreams" the file would be named as follows and dropped into ExaVault:

# **101\_SMITH\_JOHN\_71\_FANCIFULDREAMS.JPG**

**To download your art entries** ‐ you **MUST** go directly to the RSCC Academic Festival webpage, scroll down to "Instructions for Uploading your Submissions to ExaVault" and click on the document. Scroll to the art link at the bottom of the instructions page and click on the link to upload your file.

Questions? Contact wilkersonbs@roanestate.edu or call 865.354.3000, ext. 4748. If no one answers, please leave a detailed voicemail.

# **NOTE: ALL SUBMITTED WORKS WILL BE DISPLAYED ON A LOOPED SLIDESHOW ON THE ROANE STATE VIDEOWALL LOCATED IN THE VANN STUDENT CENTER (CAFETERIA) THE DAY OF THE FESTIVAL, APRIL 3.**